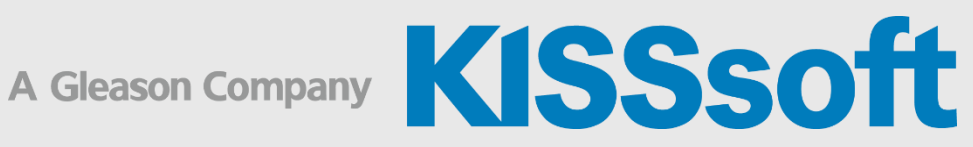

## KISSsoft Training

KISSdesign – Build Part 1: User Interface, General Settings, Model Setup

2 Live Stream Sessions

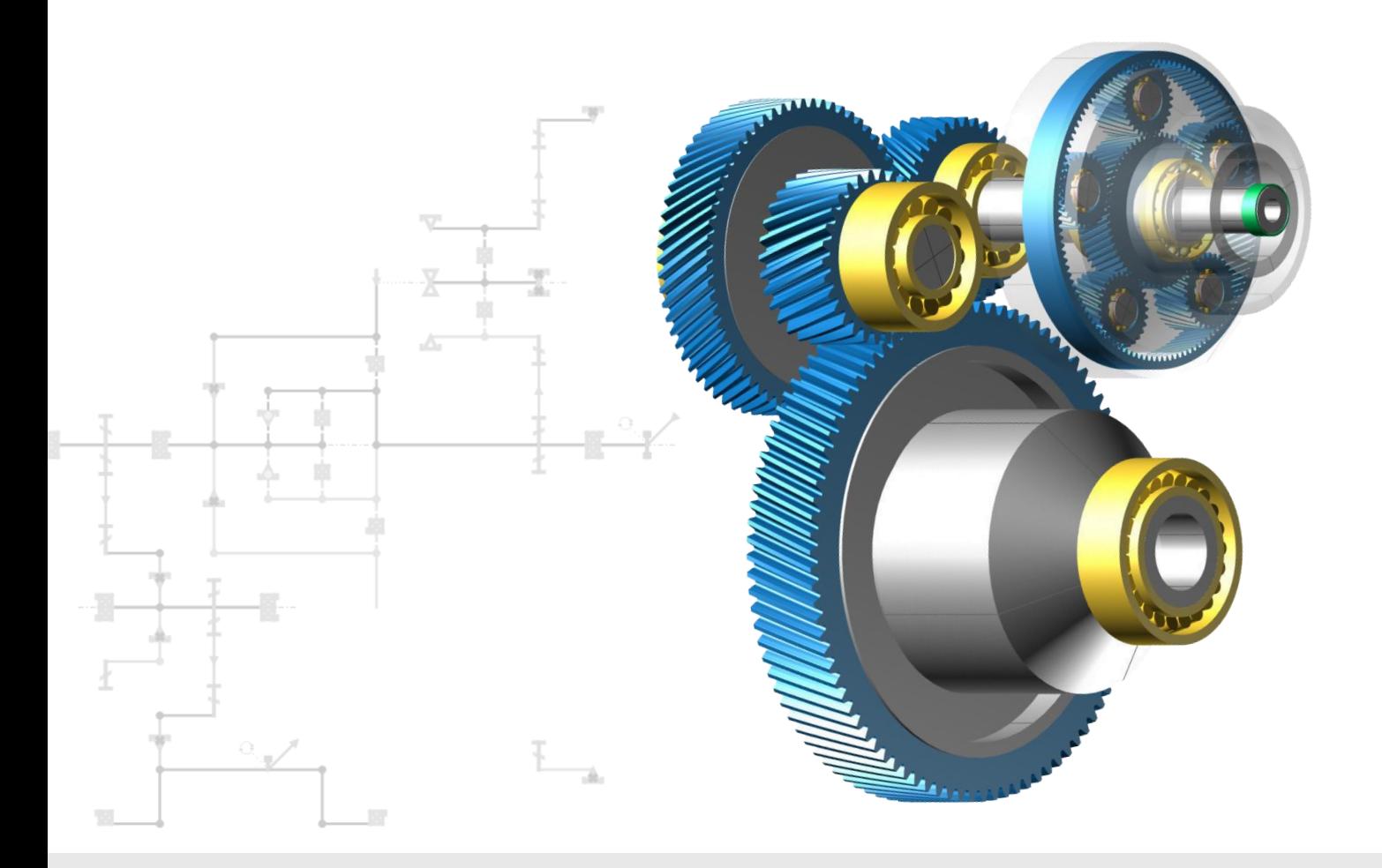

**KISSsoft AG** T. +41 55 254 20 50 A Gleason Company F. +41 55 254 20 51 Rosengartenstr. 4, 8608 Bubikon info@kisssoft.com Switzerland www.kisssoft.com

Sharing Knowledge

## Session 1: KISSdesign Interface

- **·** Interface presentation
- User specific settings
- **EXECUTE:** Sketcher, modeling assistant
- KISSsoft<sup>®</sup>-KISSdesign<sup>®</sup> interaction
- System data
- Tree structure
- Groups

## Session 2: KISSdesign Handling

- Control panel
- Kinematics (power split, epicyclics, switching matrix, operating modes)
- 3D viewer, positioning
- Ratios, system sizing
- **•** Definition of variants
- Exercises

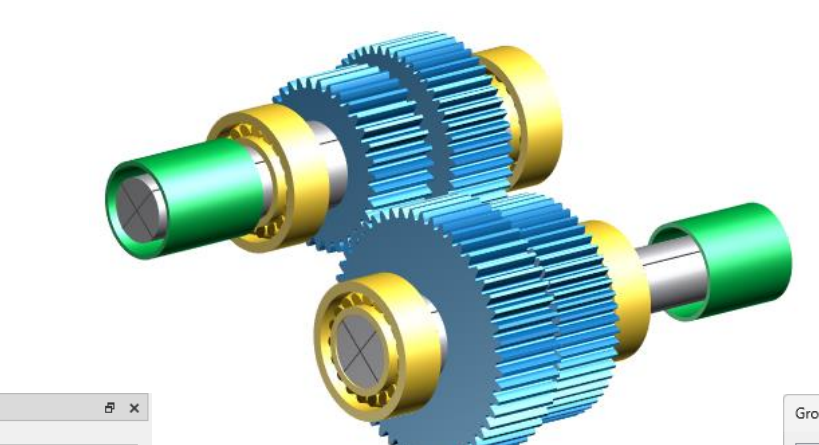

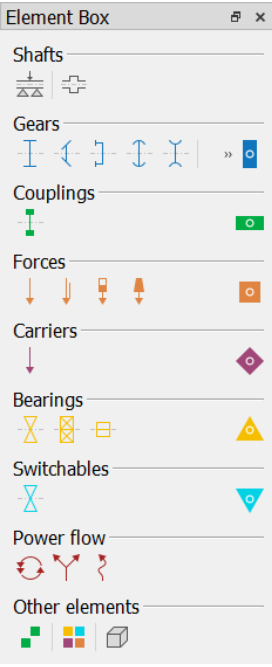

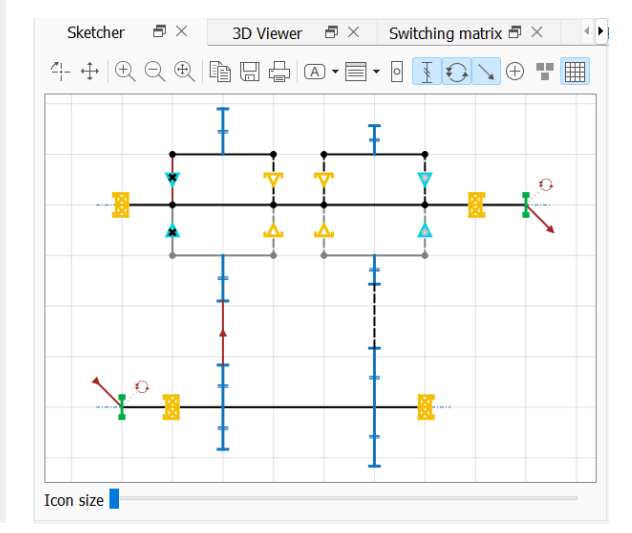

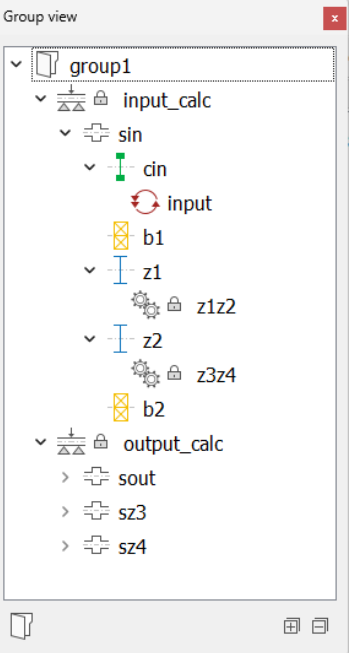